## Государственное бюджетное профессиональное образовательное учреждение Московской области «Промышленно-экономический техникум»

## **РАБОЧАЯ ПРОГРАММА ПРОФЕССИОНАЛЬНОГО МОДУЛЯ 02**

### **Хранение, передача и публикация цифровойинформации**

Основной профессиональной образовательной программы (ОПОП) По профессии НПО 230103.02 Мастер по обработке цифровой информации

# **СОДЕРЖАНИЕ**

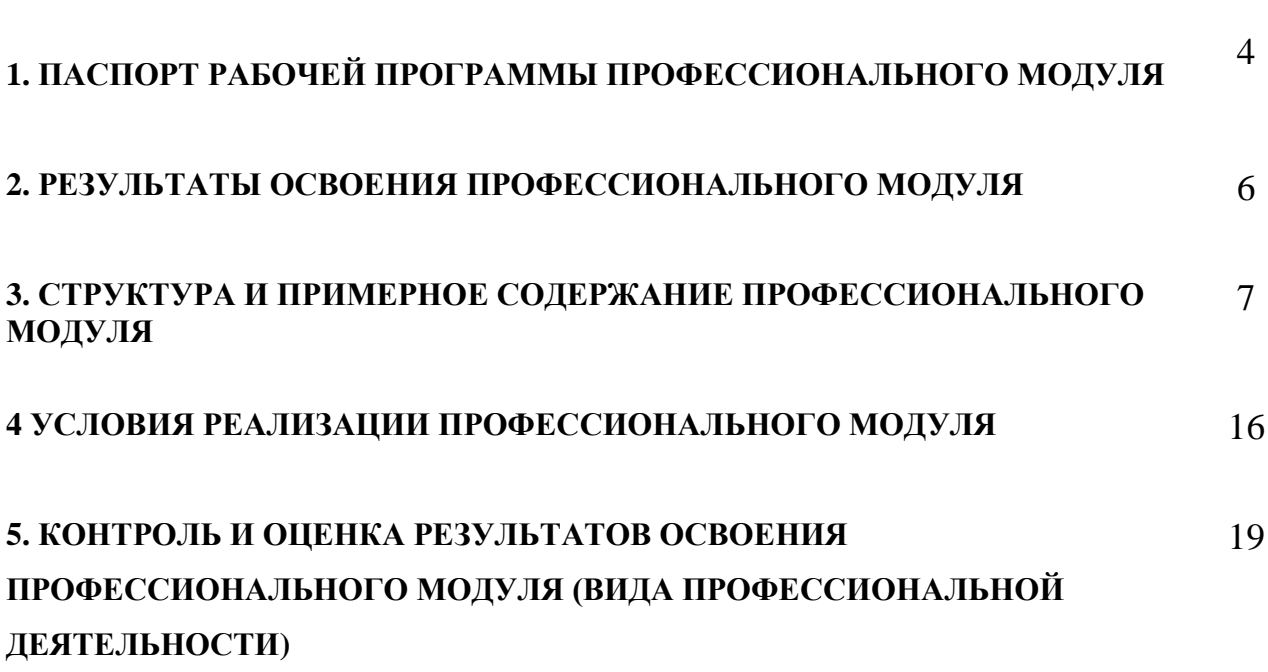

стр.

## 1. ПАСПОРТ РАБОЧЕЙ ПРОГРАММЫ ПРОФЕССИОНАЛЬНОГО МОДУЛЯ 02

#### Хранение, передача и публикация цифровойинформации

### 1.1. Область применения рабочейпрограммы

Рабочая программа профессионального модуля - является частью основной профессиональной образовательной программы в соответствии с ФГОС по профессии (профессиям) НПО

230103.02 Мастер по обработке цифровой информации

в части освоения основного вида профессиональной деятельности (ВПД): Хранение, передача и публикация цифровой информации.

и соответствующих профессиональных компетенций (ПК):

- 1. ПК 2.1. Формировать медиатеки для структурированного хранения и каталогизации цифровой информации.
- 2. ПК 2.2. Управлять размещением цифровой информации на дисках персонального компьютера, а также дисковых хранилищах локальной иглобальной компьютерной сети.
- 3. ПК 2.3. Тиражировать мультимедиа контент на различных съемных носителях информации.
- 4. ПК 2.4. Публиковать мультимедиа контент в Интернете.

### 1.2. Цели и задачи профессионального модуля – требования к результатам освоения профессионального модуля

С целью овладения указанным видом профессиональной деятельности и соответствующими профессиональными компетенциями обучающийся в ходе освоения профессионального модуля должен:

#### иметь практический опыт:

- управления медиатекой цифровой информации;
- передачи и размещения цифровой информации;
- тиражирования мультимедиа контента насъемных носителяхинформации;
- публикации мультимедиа контента в Интернете;

#### уметь:

- подключать периферийные устройства имультимедийное оборудование кперсональномукомпьютеру и настраивать режимы ее работы;
- создавать и структурировать хранение цифровойинформации в медиатекеперсональных компьютеров и серверов;
- передавать и размещать цифровую информацию на дисках персональногокомпьютера, а такжедисковых хранилищах локальной и глобальнойкомпьютерной сети;
- тиражировать мультимедиа контент наразличных съемных носителяхинформации;
- осуществлять навигацию по Веб-ресурсамИнтернета с помощью программыВеб-браузера;
- создавать и обмениваться письмами электроннойпочты;
- публиковать мультимедиа контент на различныхсервисах в Интернете;
- осуществлять резервное копирование ивосстановление данных;
- вести отчетную и техническую документацию;

#### **знать:**

- назначение, разновидности и функциональныевозможности программ дляпубликациимультимедиа контента;
- принципы лицензирования и моделираспространения мультимедийногоконтента;
- нормативные документы по установке, эксплуатации и охране труда при работе сперсональным компьютером, периферийнымоборудованием и компьютерной оргтехникой;
- структуру, виды информационных ресурсов иосновные виды услуг в сетиИнтернет;
- основные виды угроз информационнойбезопасности и средства защиты информации;
- принципы антивирусной защиты персональногокомпьютера.

## **1.3. Рекомендуемое количество часов на освоение рабочейпрограммы профессионального модуля 02:**

всего 434 часа, в том числе:

максимальной учебной нагрузки обучающегося – 262часа, включая:

обязательной аудиторной учебной нагрузки обучающегося162–часа; самостоятельной работы обучающегося– 100 часов;

учебной и производственной практики –172 часа.

# **2. РЕЗУЛЬТАТЫ ОСВОЕНИЯ ПРОФЕССИОНАЛЬНОГО МОДУЛЯ**

Результатом освоения профессионального модуля является овладение обучающимися видом профессиональной деятельности Хранение, передача и публикация цифровой информации, в том числе профессиональными (ПК) и общими (ОК) компетенциями:

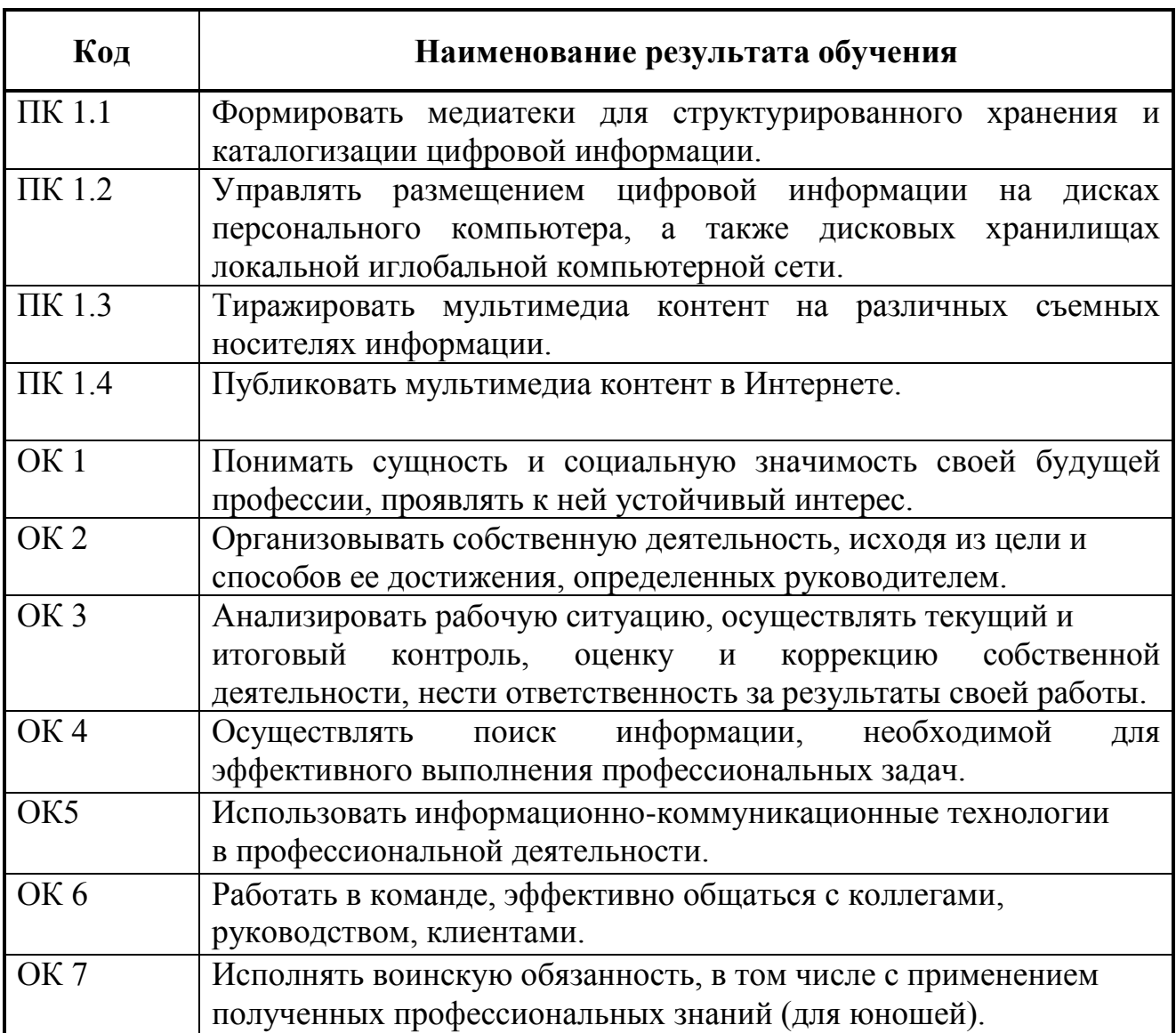

# **3. СТРУКТУРА И ПРИМЕРНОЕ СОДЕРЖАНИЕ ПРОФЕССИОНАЛЬНОГО МОДУЛЯ**

### **3.1. Тематический план профессионального модуля** *(вариант для СПО)*

 $\overline{a}$ 

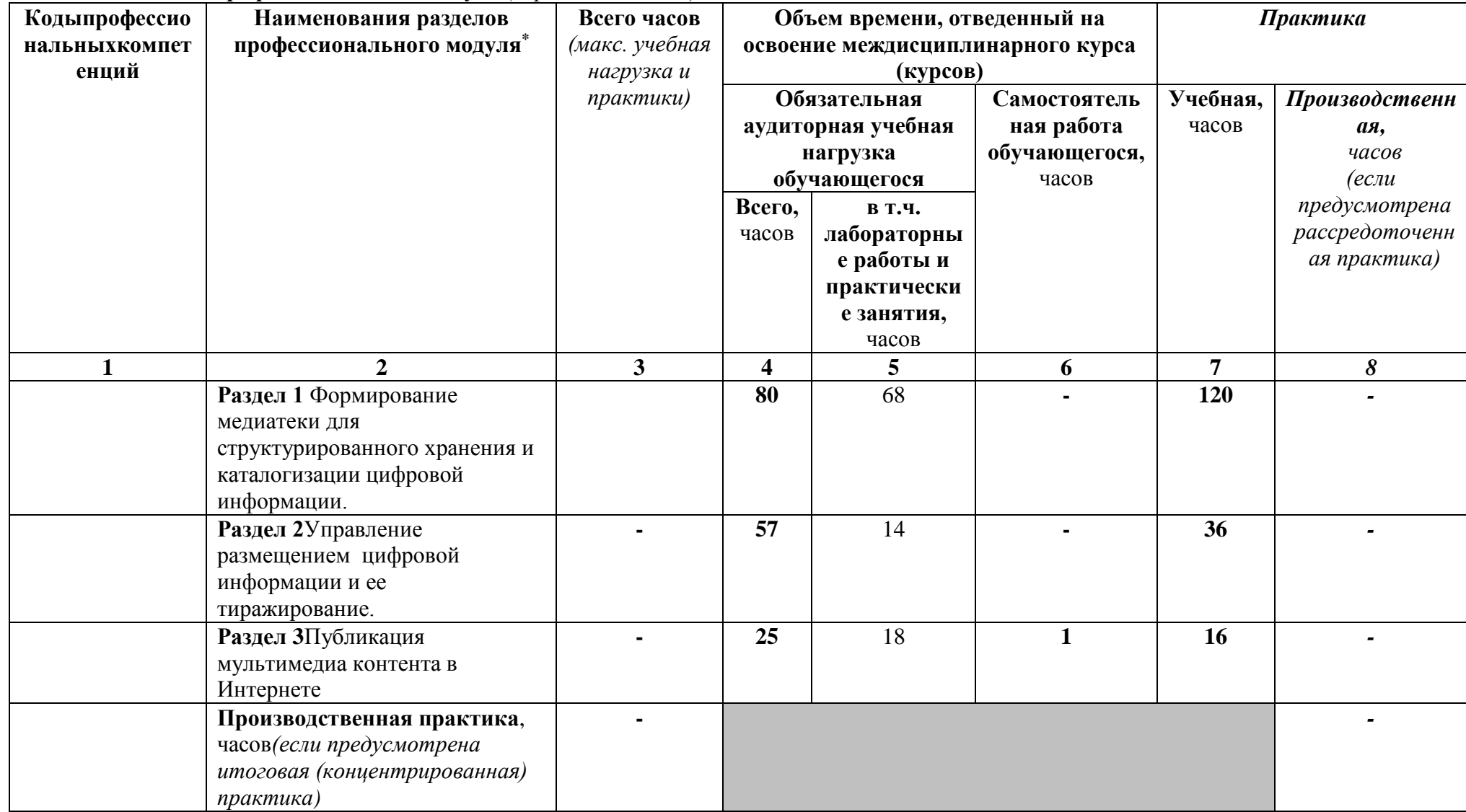

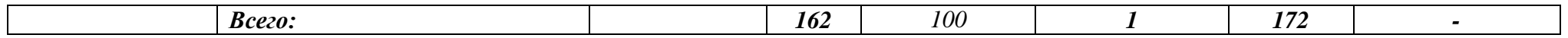

# **3.2. Содержание обучения по профессиональному модулю (ПМ)**

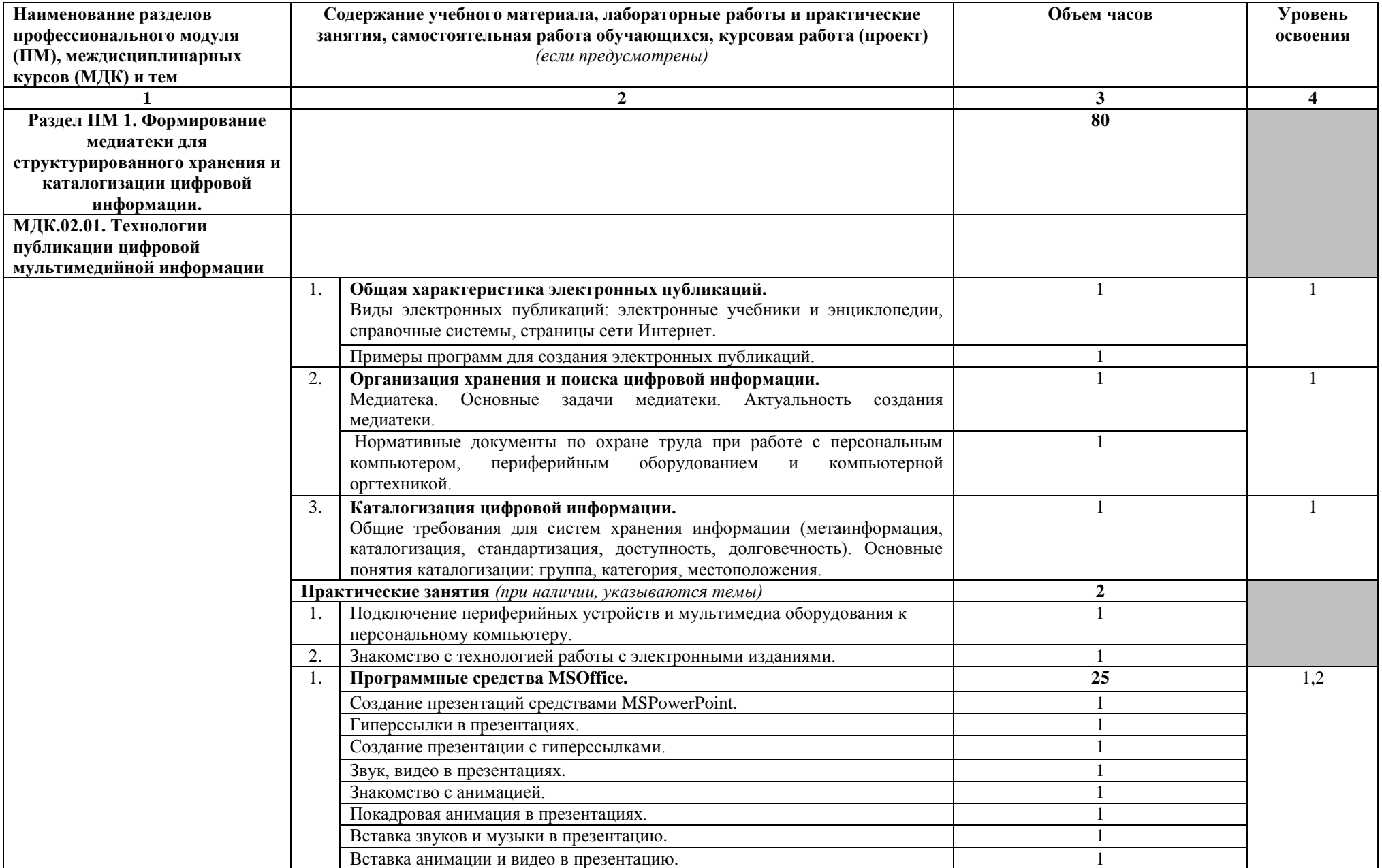

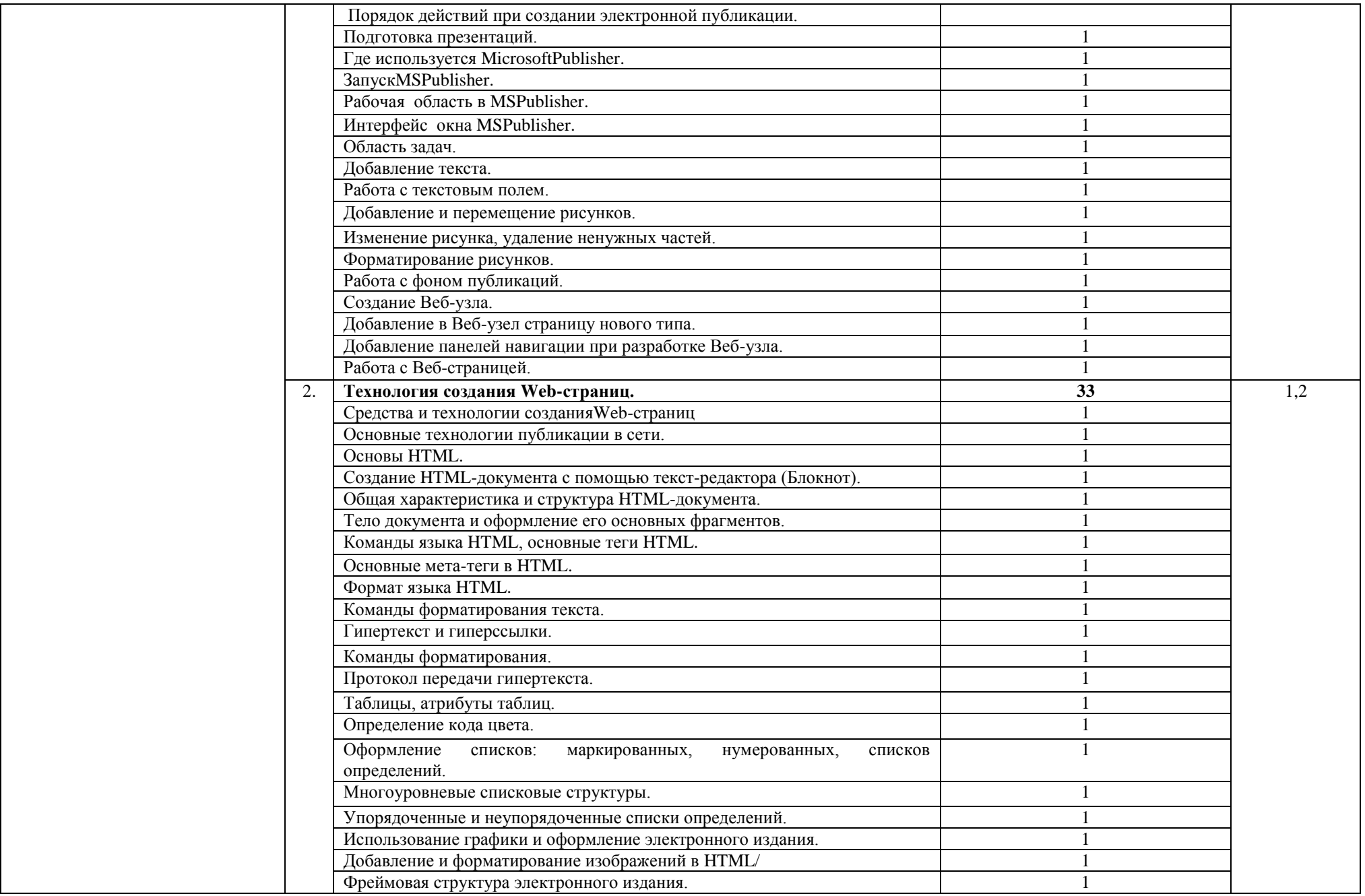

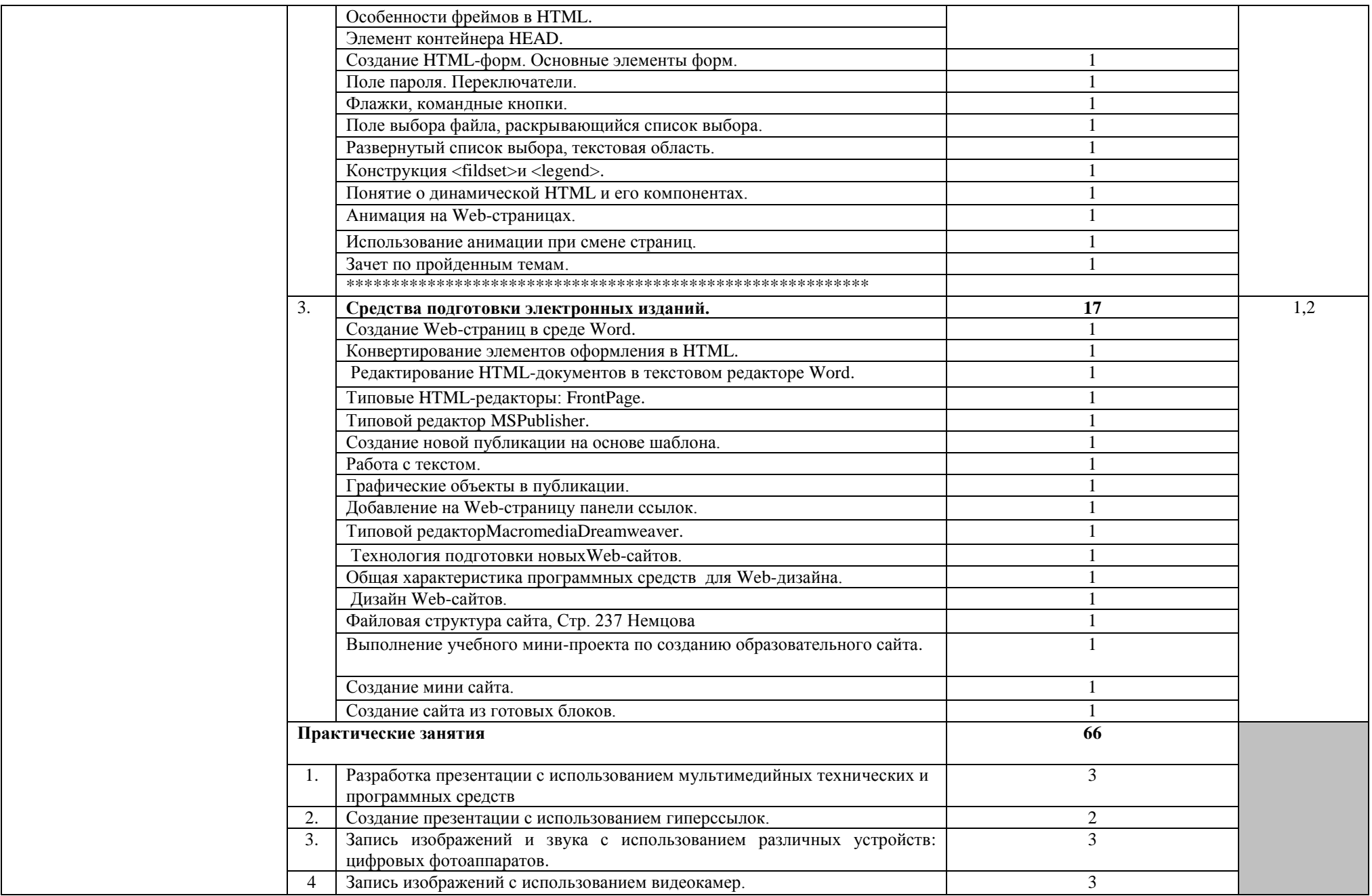

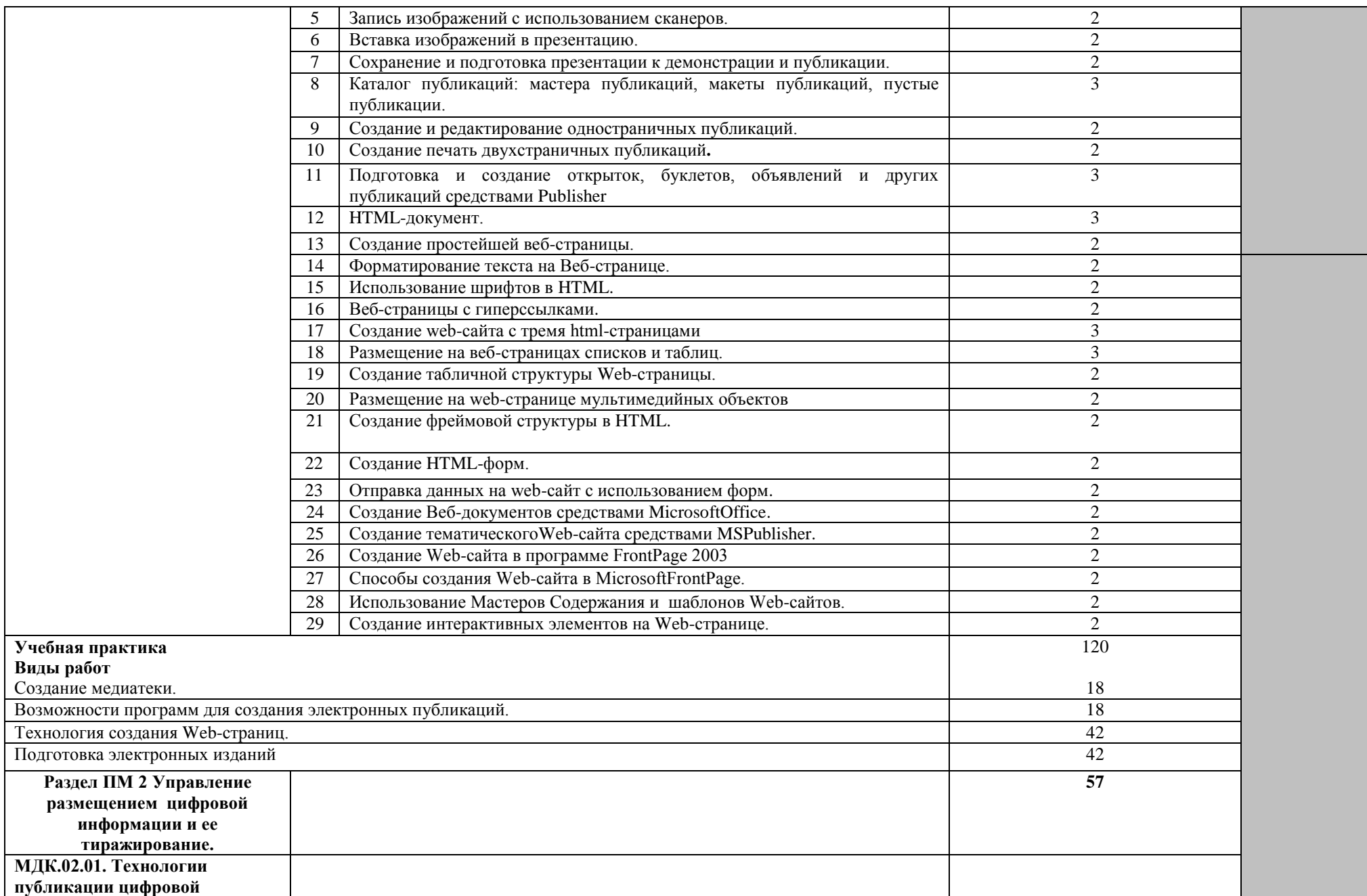

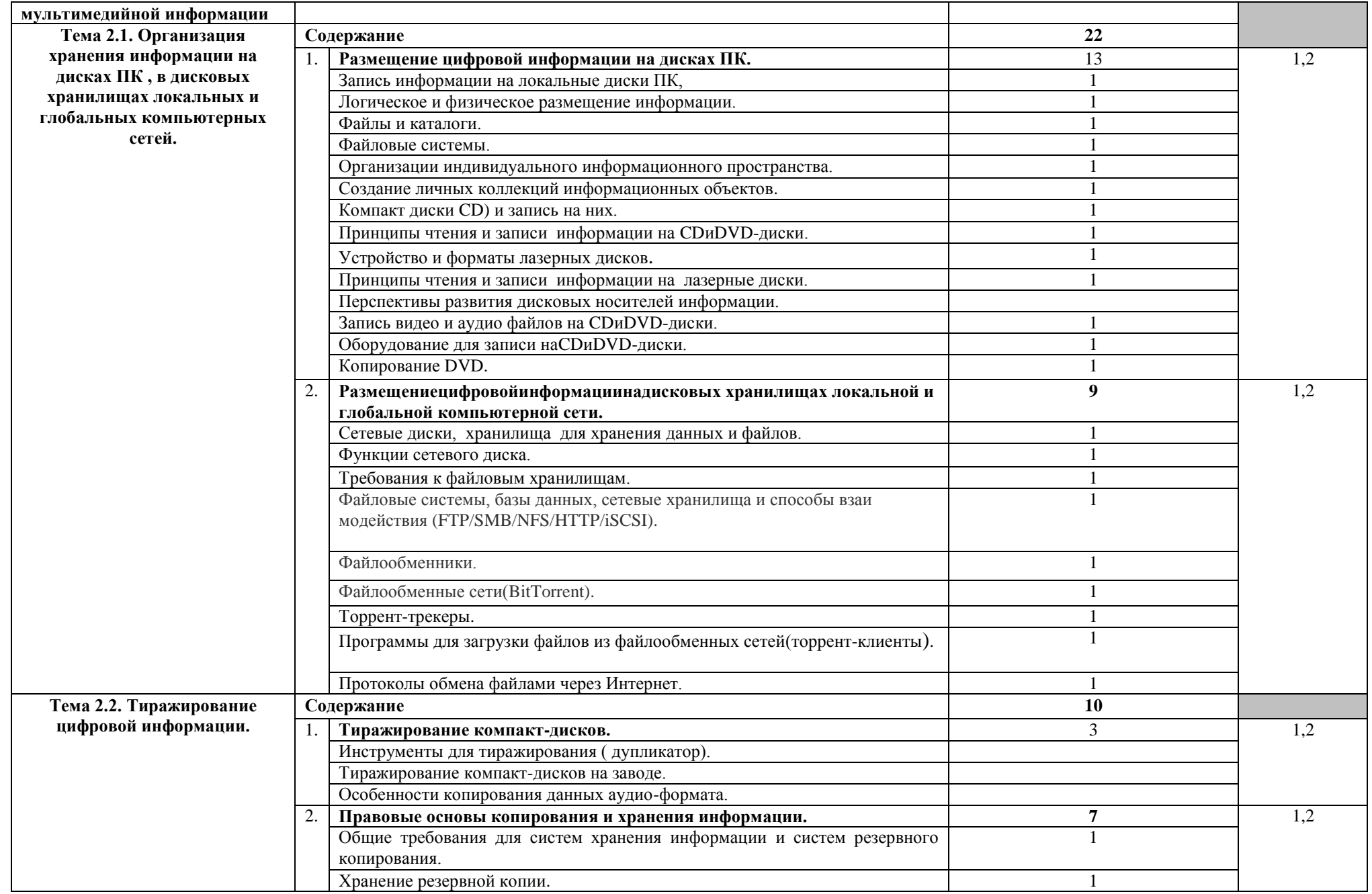

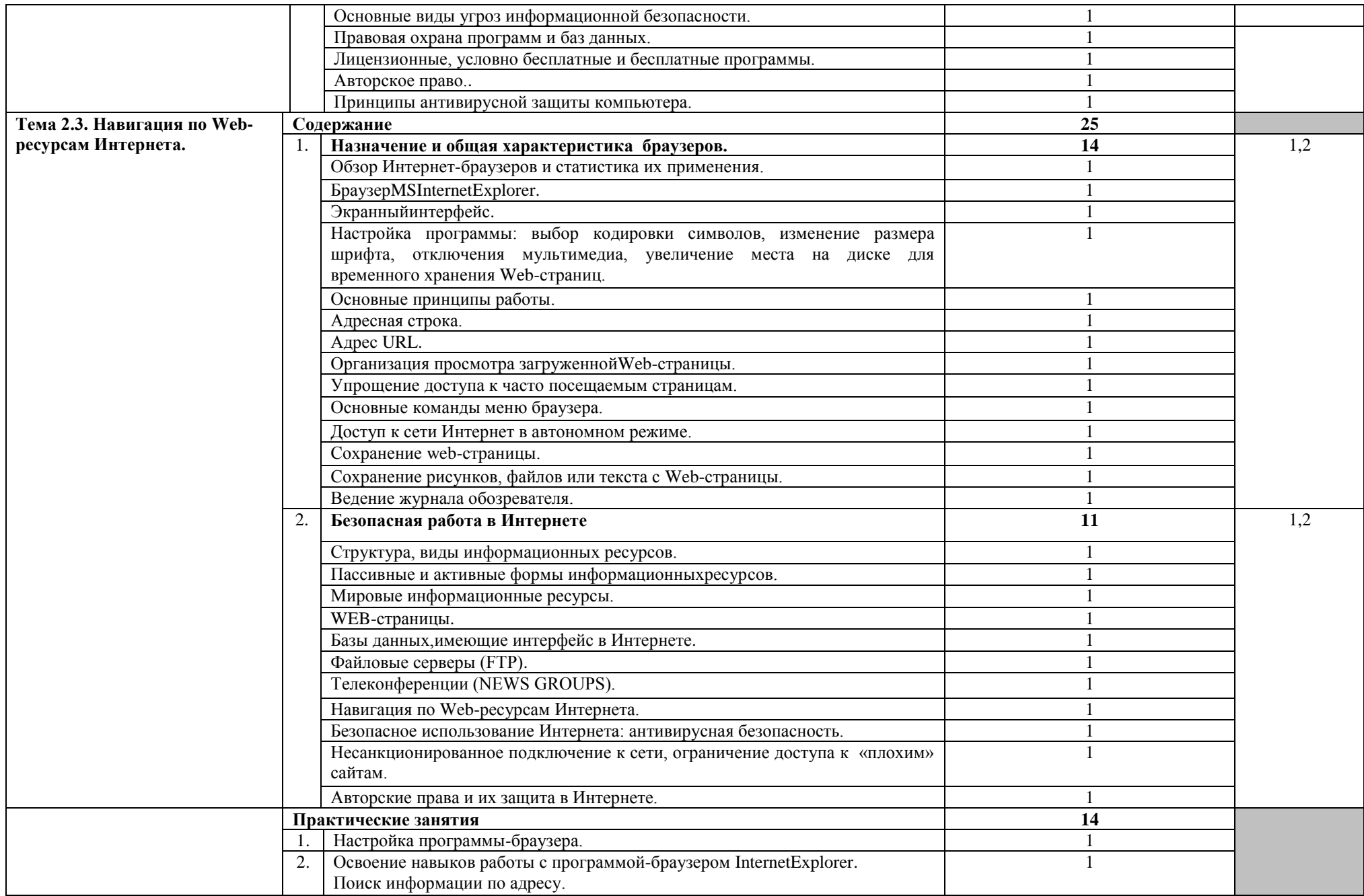

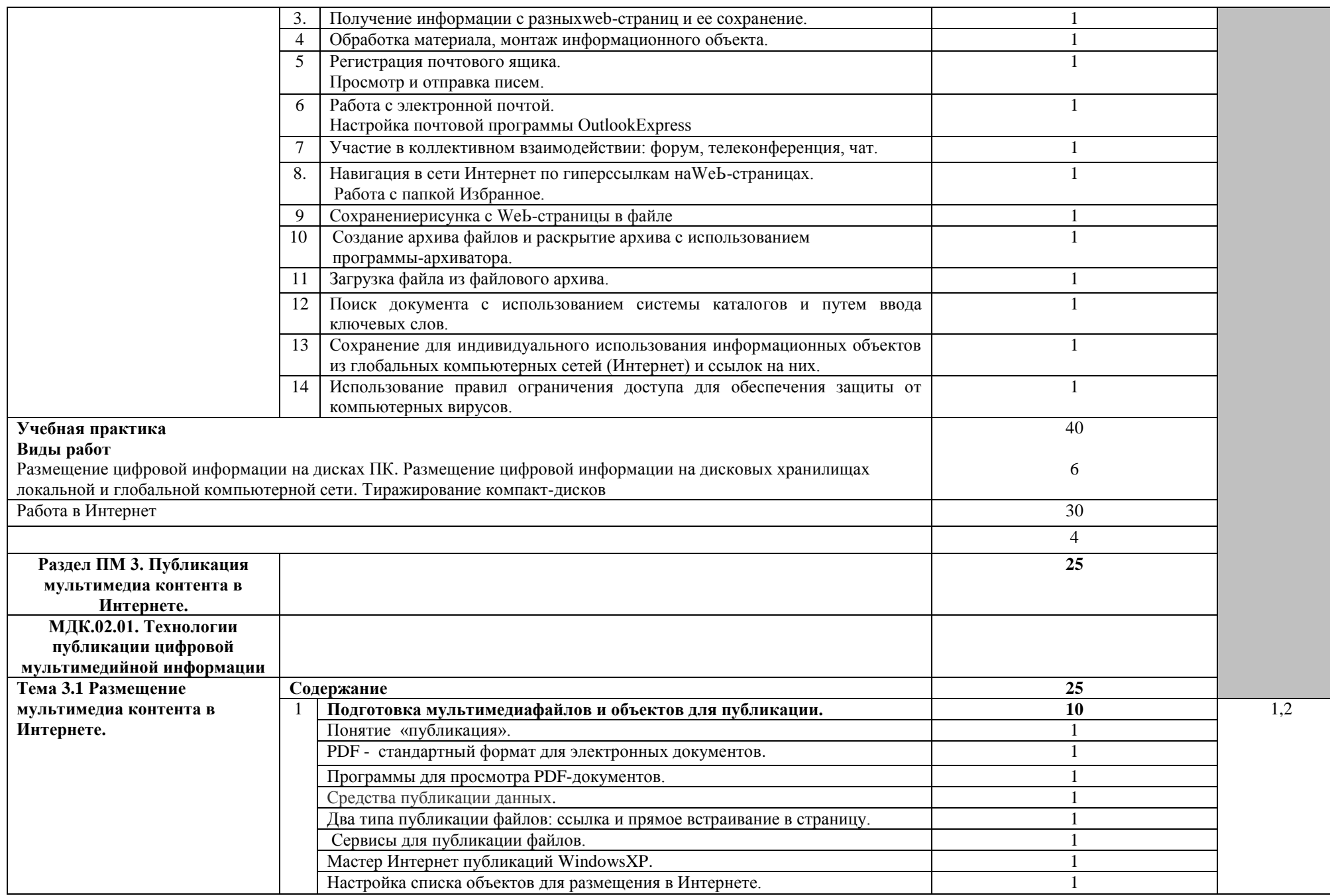

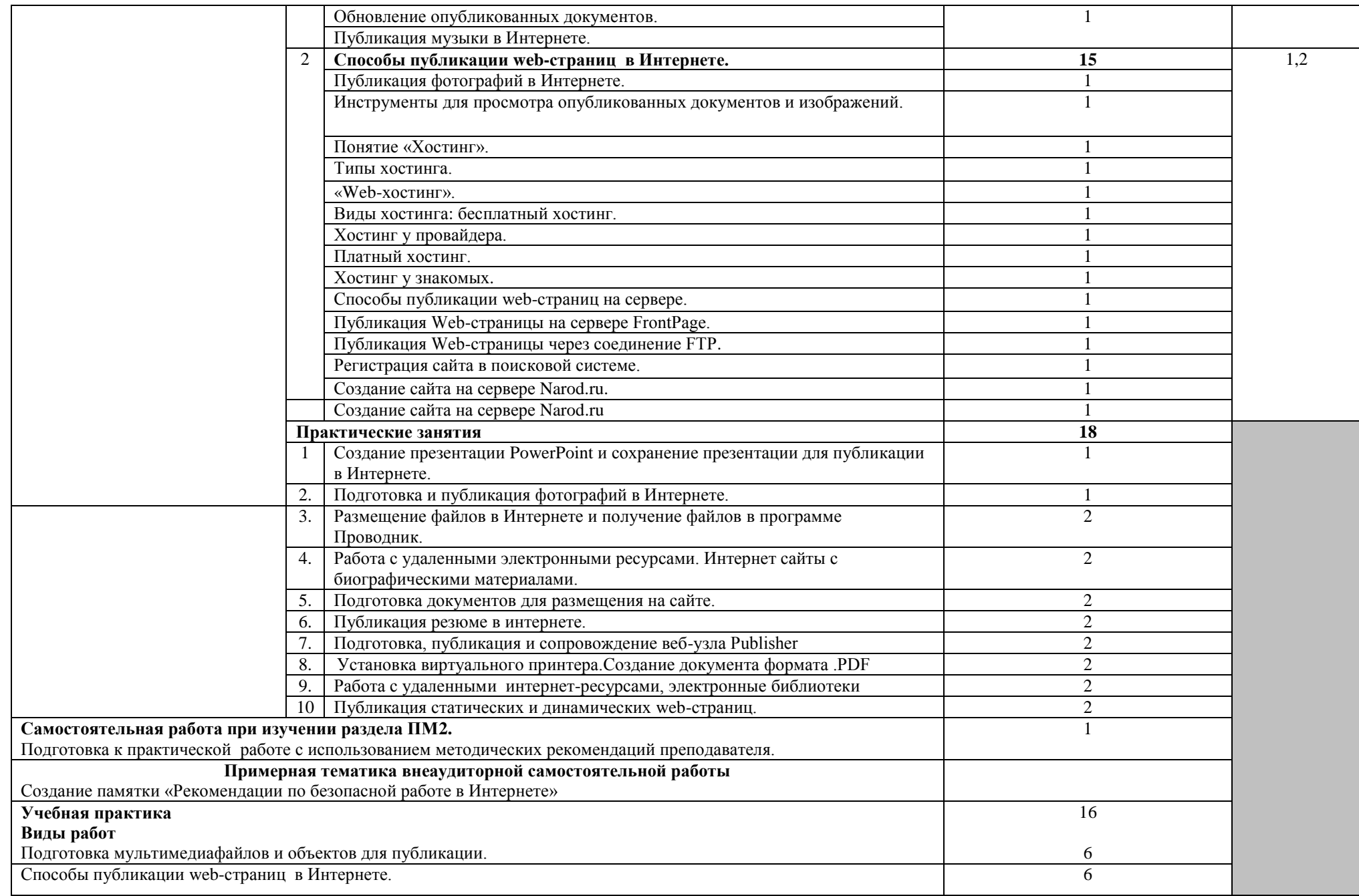

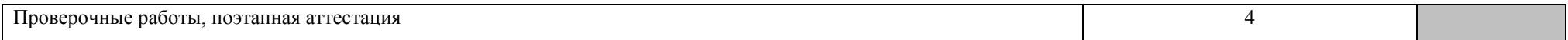

# **4. УСЛОВИЯ РЕАЛИЗАЦИИ ПРОФЕССИОНАЛЬНОГО МОДУЛЯ**

### **4.1. Требования к минимальному материально-техническому обеспечению**

Реализация профессионального модуля предполагает наличие учебных кабинетов Информатики и информационных технологий;

Мультимедиа-технологий;

мастерских мастерская по подготовке мастеров по обработке цифровой информации.

Оборудование учебного кабинета и рабочих мест кабинета мультимедиатехнологий: компьютеры, принтер лазерный, принтер струйный, фотопринтер, сканер, Интернет-подключение по выделенной линии, проектор, устройства ввода-вывода звуковой информации, программное обеспечение общего и профессионального назначения, комплект учебно-методической документации.

Технические средства обучения: мультимедийный проектор, видеокамера, цифровой фотоаппарат.

Оборудование мастерской и рабочих мест мастерской: компьютеры, принтер, сканер, принтер-сканер-копир, Интернет-подключение по выделенной линии, мультимедийный проектор, видеокамера, цифровой фотоаппарат, программное обеспечение общего и профессионального назначения, комплект учебно-методической документации.

### **4.2. Информационное обеспечение обучения**

## **Перечень рекомендуемых учебных изданий, Интернет-ресурсов, дополнительной литературы**

Основные источники:

- 1. Киселёв С.В. Оператор ЭВМ: учебник для нач. проф. образования-М.: Академия, 2010.
- 2. Михеева Е.В. Информационные технологии в профессиональной деятельности: учеб.пособие для студ. сред. проф. образования.5-е изд.- М.: Академия,2006.
- 3. Михеев Е.В. Информационные технологии в профессиональной деятельности. Практикум.учеб. пособие для студ. проф. образования.5 е.-М.: Академия. 2006.
- 4. Сапков В.В. Информационные технологии и компьютеризация делопроизводства. М.: Академия. 2007.
- 5. СвиридоваМ.Ю. Информационные технологии в офисе. Практические упражнения. М.: Академия. 2007.
- 6. СвиридоваМ.Ю. Операционная система WindowsXP. М.: Академия. 2006.
- 7. СвиридоваМ.Ю. Текстовый редактор Word. М.: Академия. 2007.
- 8. СвиридоваМ.Ю. Электронные таблицы Excel. М.: Академия. 2007.
- 9. СтрумпэН.В. Оператор ЭВМ. Практические работы. М.: Академия. 2008.
- 10.Уваров М.Ю., СилаковаЛ.А., КрасниковаН.Е. Практикум по основам информатики и вычислительной техники. М.: Академия. 2007.
- 11.Угринович Н.Д. Информатика и ИКТ. Учебник для 10 класса. М.: Бином.

Дополнительные источники:

- 1. Богомолова О.Б. Web- конструирование на HTML. М.: Бином. 2008.
- 2. Боргено Я.Я., Кирсанова М.В. Офисные технологии. М.: ИНФРА-М. 2006.
- 3. Дуванов А.А. Web- конструирование HTML. С.-П.: БХВ-Петербург. 2003.
- 4. Ганенко А.П., Милованов Ю.В., Лапсарь М.И. Оформление текстовых и графических материалов при подготовке дипломных проектов, курсовых и письменных экзаменационных работ. М.: Академия. 2002.
- 5. Житкова О.А., Кудрявцева Е.К. Графический редактор Paint. М.: Интеллект-Центр. 2006.
- 6. Киселев С.В., Куранов В.П. Оператор ЭВМ. М.: ПрофОбрИздат. 2001
- 7. Киселев С.В., Нелипович О.Н. Офисное оборудование. М.: Академия. 2008.
- 8. Леонтьев В.П. Новейшая энциклопедия персонального компьютера 2007. М.: ОЛМА. 2007.
- 9. Монахов М.Ю., Воронин А.А. Создаем школьный сайт в Интернете. Учебное пособие. М.: Бином. 2006.
- 10.Самалыкина Н.Н. Материалы для подготовки к экзамену по информатике. М.: БИНОМ. 2006.
- 11.Семакин И.Г. Информатика 11–й класс. М.: БИНОМ. 2002.
- 12.Симонович С.В., Евсеев Г.А., Алексеев А.Г. Специальная информатика. Пособие. М.: АСТ-ПРЕСС КНИГА. 2003.
- 13.Симонович С.В., Евсеев Г.А., Алексеев А.Г. Практическая информатика. Пособие. М.: АСТ-ПРЕСС КНИГА. 2003.
- 14.Симонович С.В. Информатика: Базовый курс. С.-П.: Питер. 2002.
- 15.Стрелкова Л.М. FlashMX. Первые шаги. М.: Интеллект-Центр. 2006.
- 16.Третьяк Т.М., Кубарева М.В. Практикум Web-дизайна. М.: СОЛОН-ПРЕСС. 2007.
- 17.Фигурнов Ф.Э. IBMPC для пользователя. Краткий курс. М.: ИНФРА. 2000.
- 18.Фролов М.И. Учимся рисовать на компьютере. М.: Лаборатория базовых знаний. 2002.
- 19.Фролов М.И.Учимся анимации на компьютере. М.: Лаборатория базовых знаний. 2002. Интернет-ресурсы:

- 1. Образовательный портал: http//www.edu.sety.ru
- 2. Универсальная электронная энциклопедия «Википедия»: [http://ru.wikipedia.org](http://ru.wikipedia.org/)
- 3. Методическая копилка учителя информатики: [http://www.metod](http://www.metod-kopilka.ru/)[kopilka.ru](http://www.metod-kopilka.ru/)
- 4. Издательский дом «1 сентября»: [http://festival.1september.ru](http://festival.1september.ru/)
- 5. Сайт «основы информатики»: [http://informatikaiikt.narod.ru](http://informatikaiikt.narod.ru/)
- 6. Уроки и советы по Photoshop: [http://www.photoshop-master.ru](http://www.photoshop-master.ru/)
- 7. Уроки и советы по векторной графике: [http://www.vectorgraphics.ru](http://www.vectorgraphics.ru/)
- 8. Уроки видкомонтажа:<http://1vm.ru/html/maker>
- 9. ЖурналHARD&SOFT: [http://www.hardnsoft.ru](http://www.hardnsoft.ru/)

### **4.3. Общие требования к организации образовательного процесса**

При реализации модуля предусматривается учебная практика, которая проводится образовательным учреждением при освоении обучающимисяпрофессиональных компетенций в рамках модуля «Хранение, передача и публикация цифровой информации».

Реализуется учебная практика рассредоточено, после изучения тем разделов профессионального модуля.

Обязательным условием допуска к учебной практике в рамках профессионального модуля «Хранение, передача и публикация цифровой информации» является освоение междисциплинарного курса

«Технологии публикации цифровой мультимедийной информации». Изучение модуля «Хранение, передача и публикация цифровой информации» ведется параллельно с изучением таких дисциплин как «Информатика» и дисциплины «Основы информационных технологий», «Технологии создания и обработки цифровой мультимедийной информации».

При подготовке к итоговой аттестации по модулю в форме экзамена организуется проведение консультаций.

### **4.4. Кадровое обеспечение образовательного процесса**

Требования к квалификации педагогических (инженерно-педагогических) кадров, обеспечивающих обучение по междисциплинарному курсу (курсам)**:**  наличие высшего профессионального образования, соответствующего профилю модуля «Хранение, передача и публикация цифровой информации» и специальности «Мастер по обработке цифровой информации».

Требования к квалификации педагогических кадров, осуществляющих руководство практикой:

Инженерно-педагогический состав: высшее инженерное образование, соответствующее профилю модуля.

Мастера: обязательная стажировка в профильных организациях не реже 1-го раза в 3 года. Опыт деятельности в организациях соответствующей профессиональной сферы является обязательным.

## **5. КОНТРОЛЬ И ОЦЕНКА РЕЗУЛЬТАТОВ ОСВОЕНИЯ ПРОФЕССИОНАЛЬНОГО МОДУЛЯ (ВИДА ПРОФЕССИОНАЛЬНОЙ ДЕЯТЕЛЬНОСТИ)**

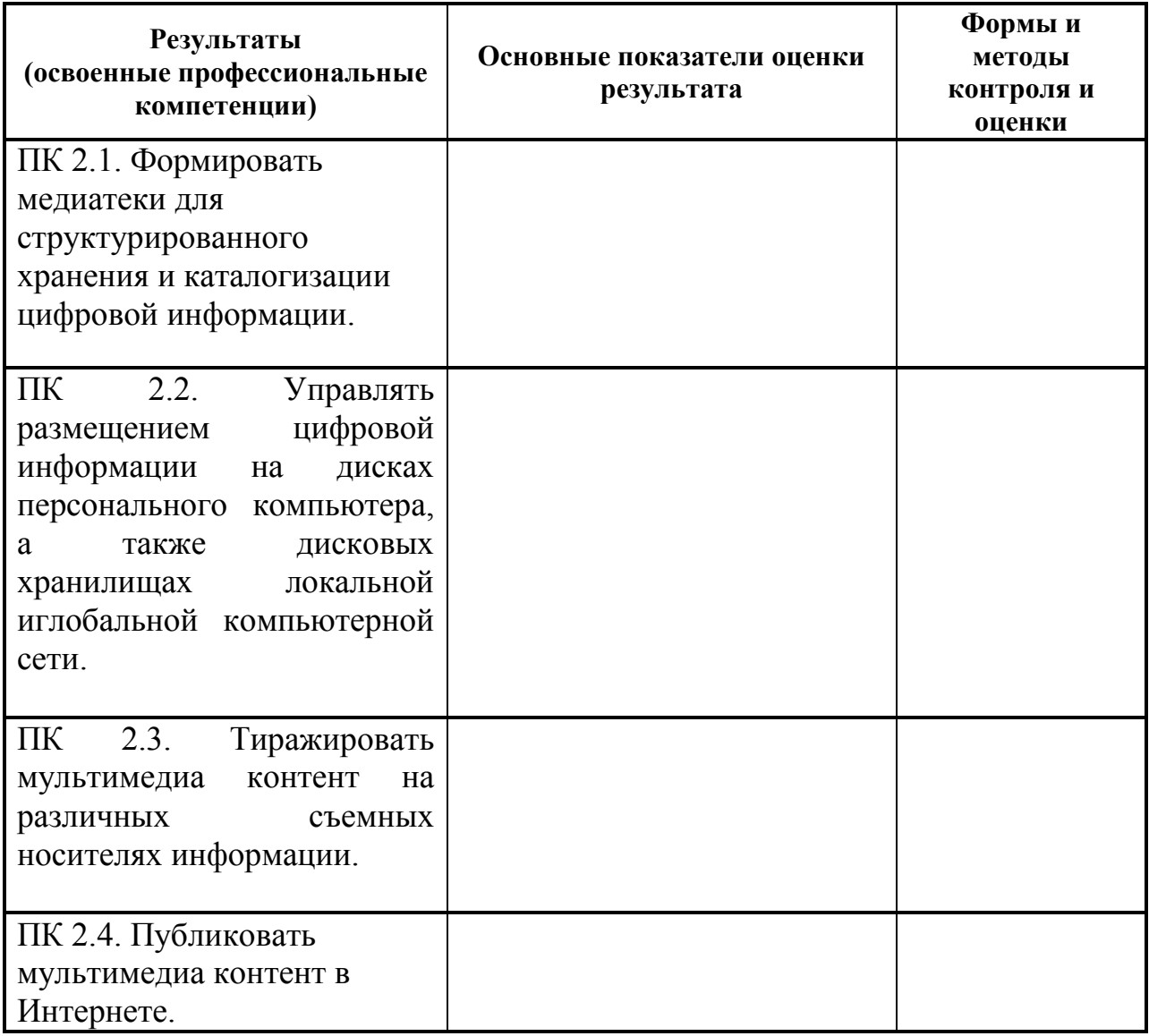

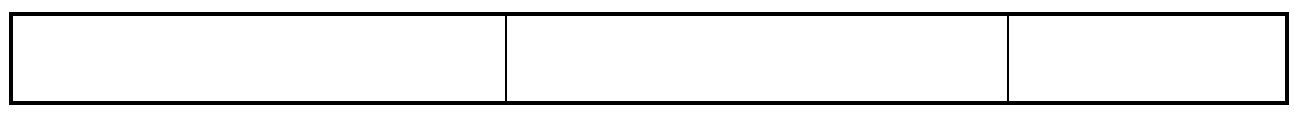

Формы и методы контроля и оценки результатов обучения должны обучающихся проверять  $\mathbf{y}$ ПОЗВОЛЯТЬ  $He$ только сформированностьпрофессиональных компетенций, но и развитие общих компетенций и обеспечивающих их умений.

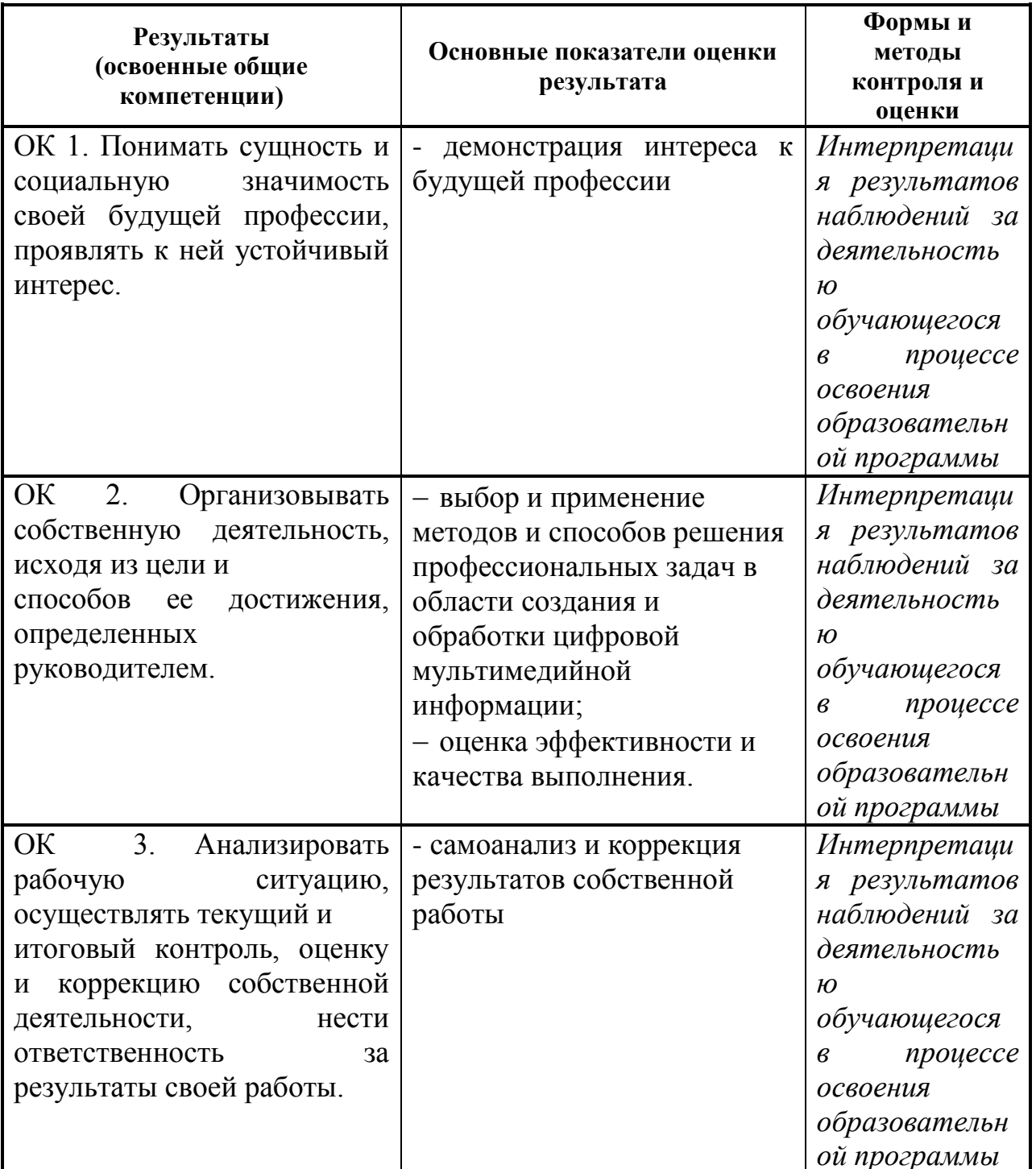

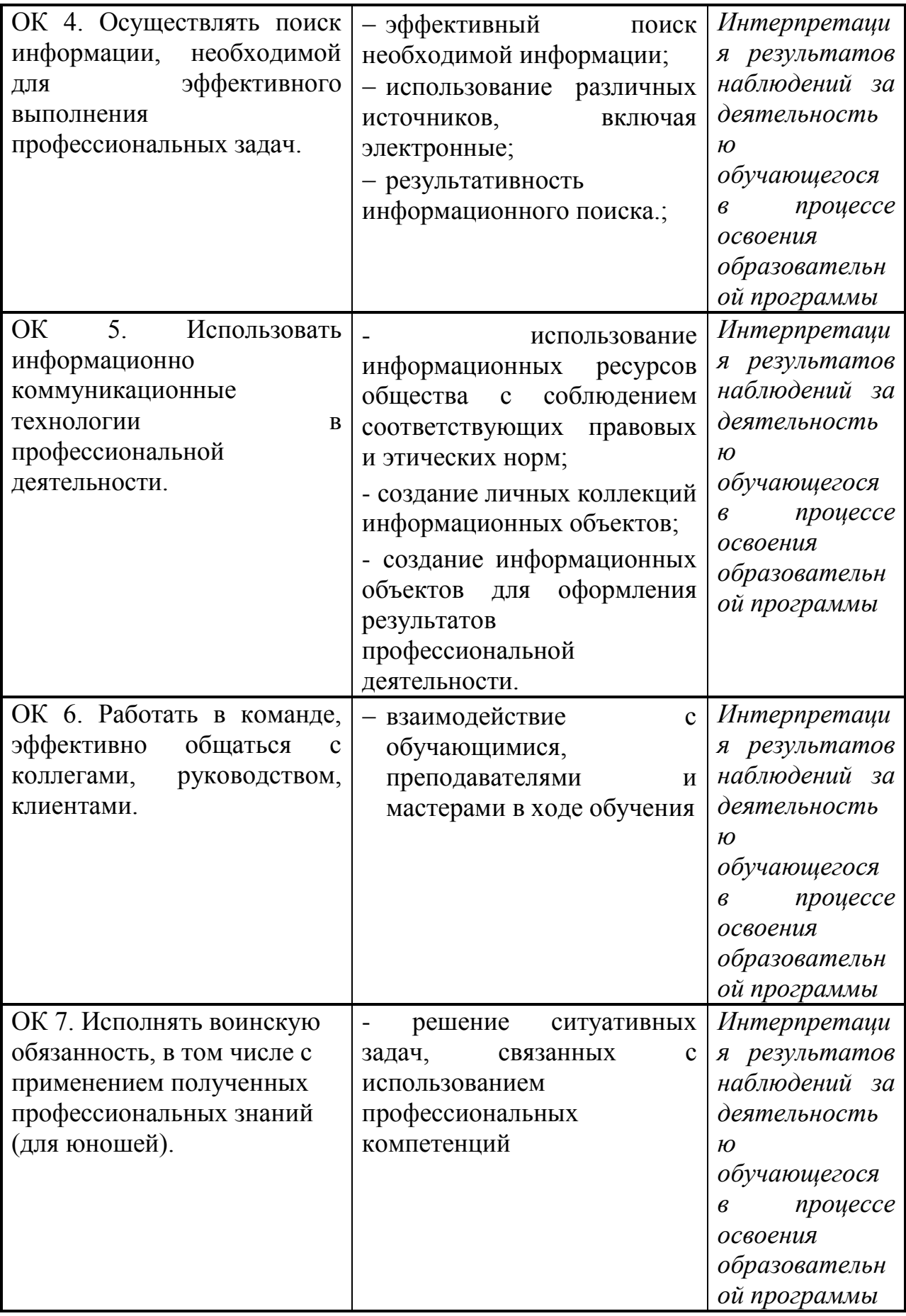